250 Corrigenda.

## Corrigenda.

Vgl. pag. 164.

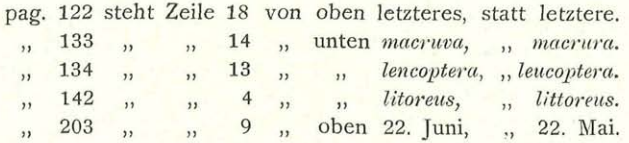

## Bemerkung.

In dem Berichte ,,Über ein älteres Bilderwerk dalmatinischer Vögel" (p. 239-—241) wurden die bemerkenswerten Arten in derselben Reihenfolge aufgezählt, in der die einzelnen Tafeln in genannter Bildersammlung auf einander folgen.

## **ZOBODAT - www.zobodat.at**

Zoologisch-Botanische Datenbank/Zoological-Botanical Database

Digitale Literatur/Digital Literature

Zeitschrift/Journal: [Ornithologisches](https://www.zobodat.at/publikation_series.php?id=7327) Jahrbuch

Jahr/Year: 1896

Band/Volume: [7](https://www.zobodat.at/publikation_volumes.php?id=29562)

Autor(en)/Author(s): Anonymus

Artikel/Article: [Bemerkung.](https://www.zobodat.at/publikation_articles.php?id=166287) 250